## Microsoft Word 2007 Keyboard Shortcuts

**Display and use windows**

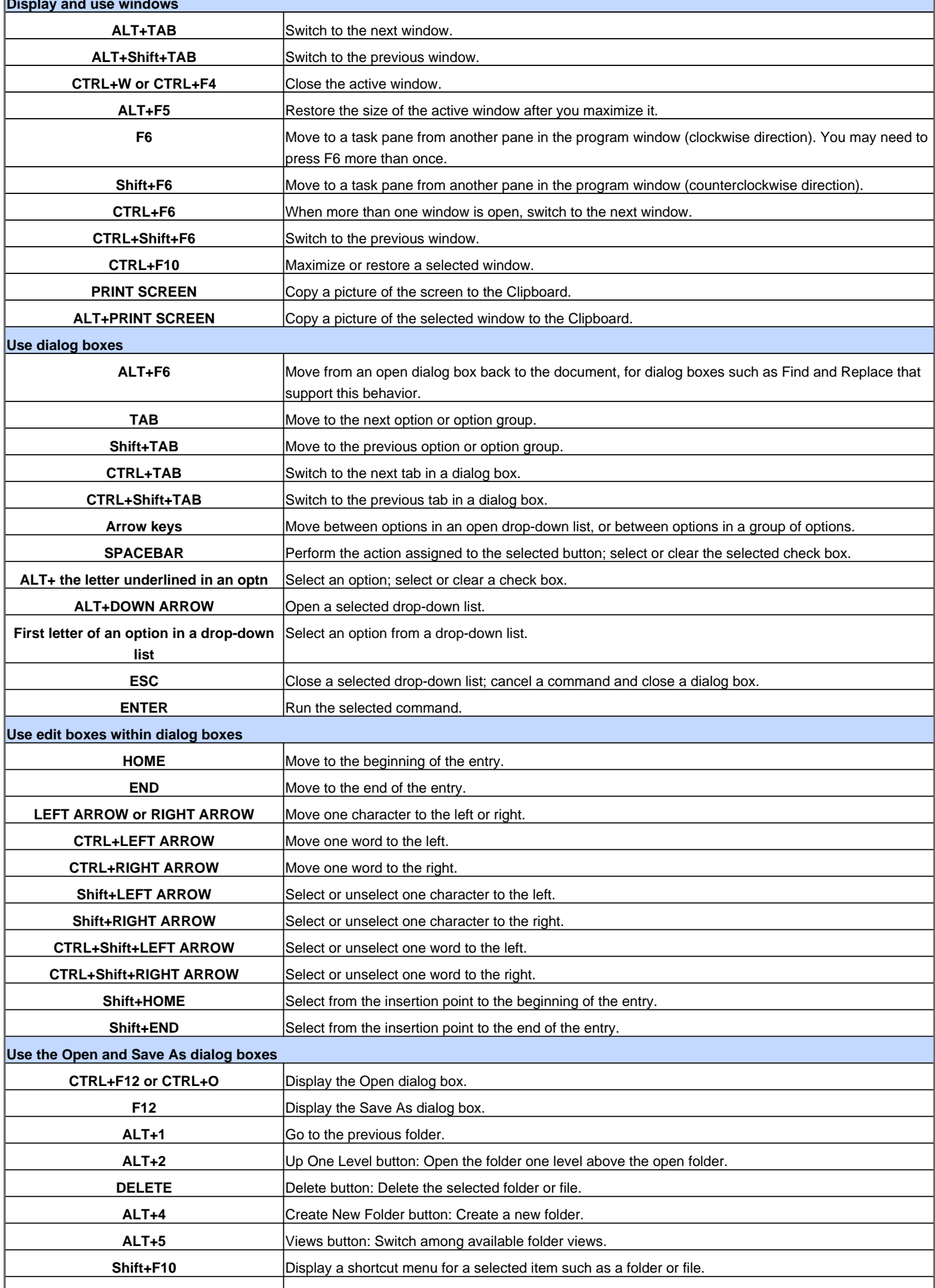

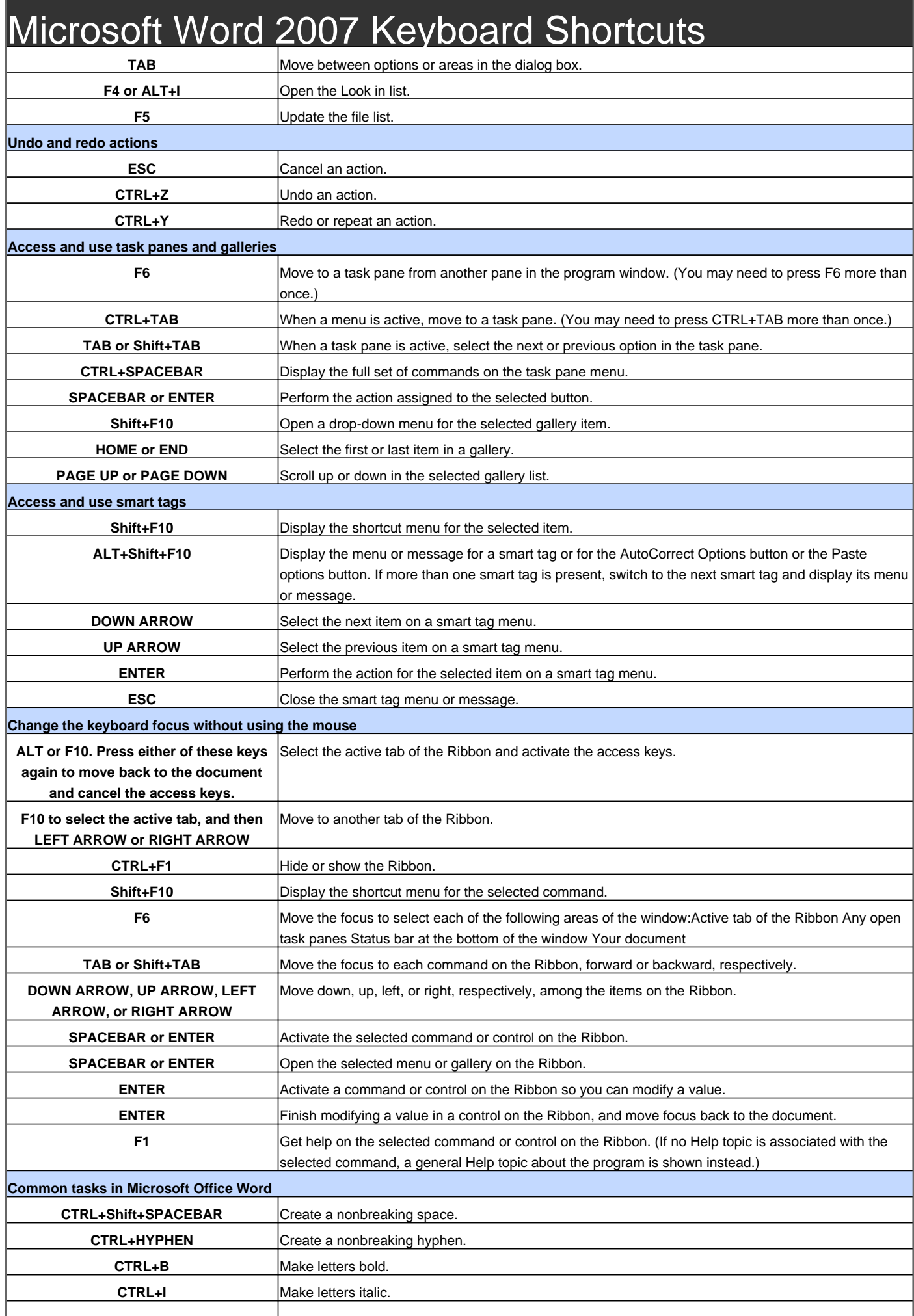

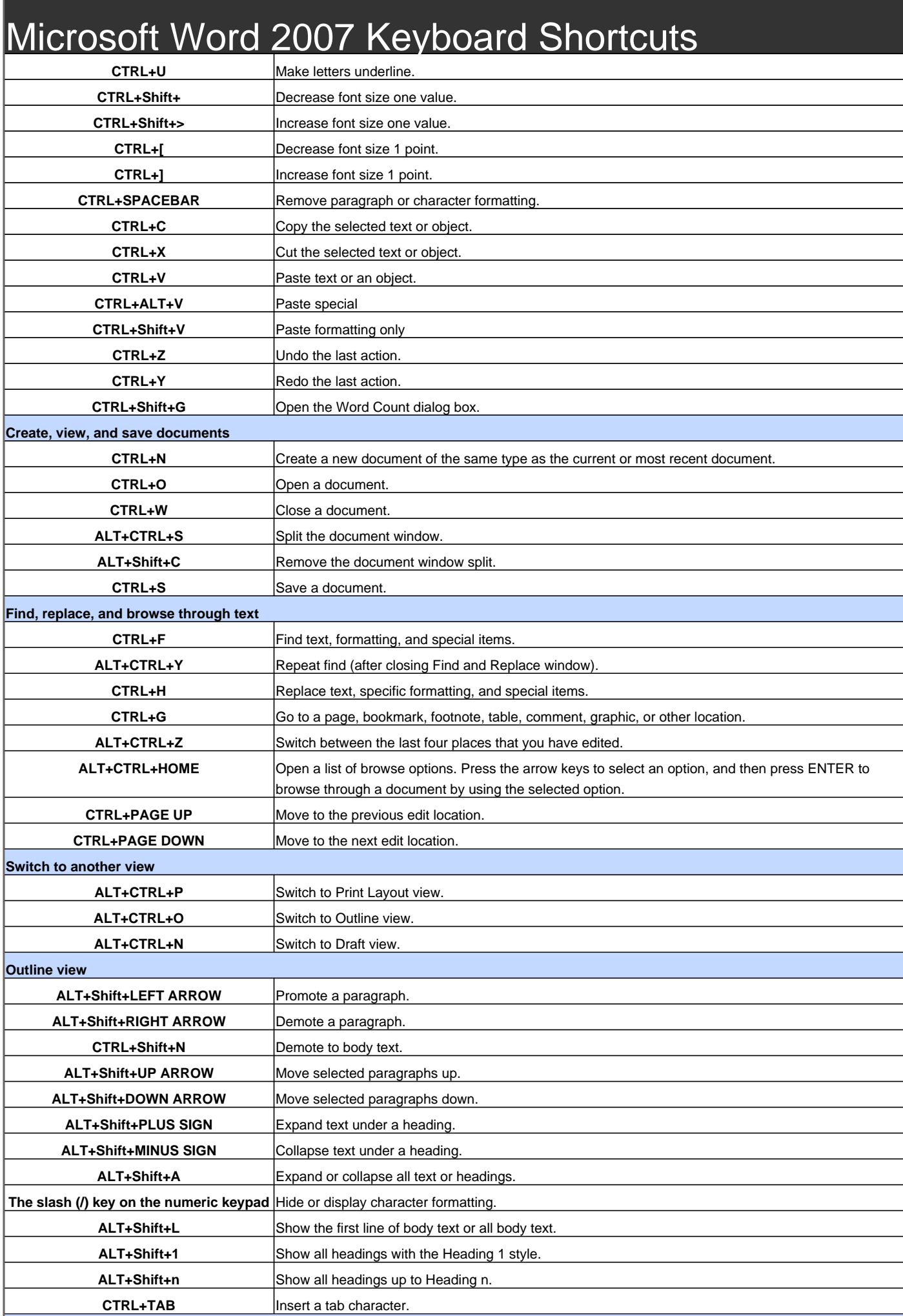

## Microsoft Word 2007 Keyboard Shortcuts

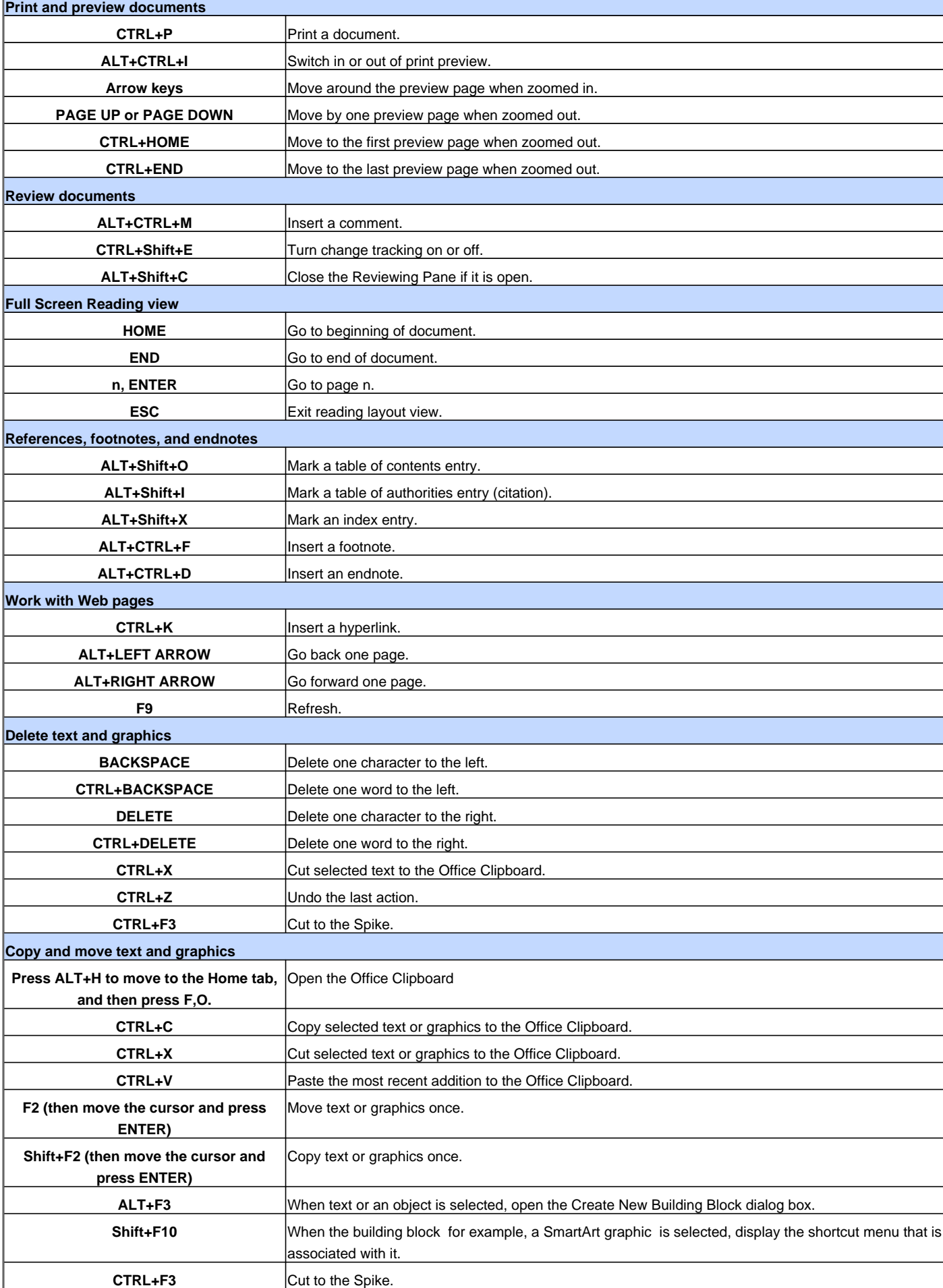

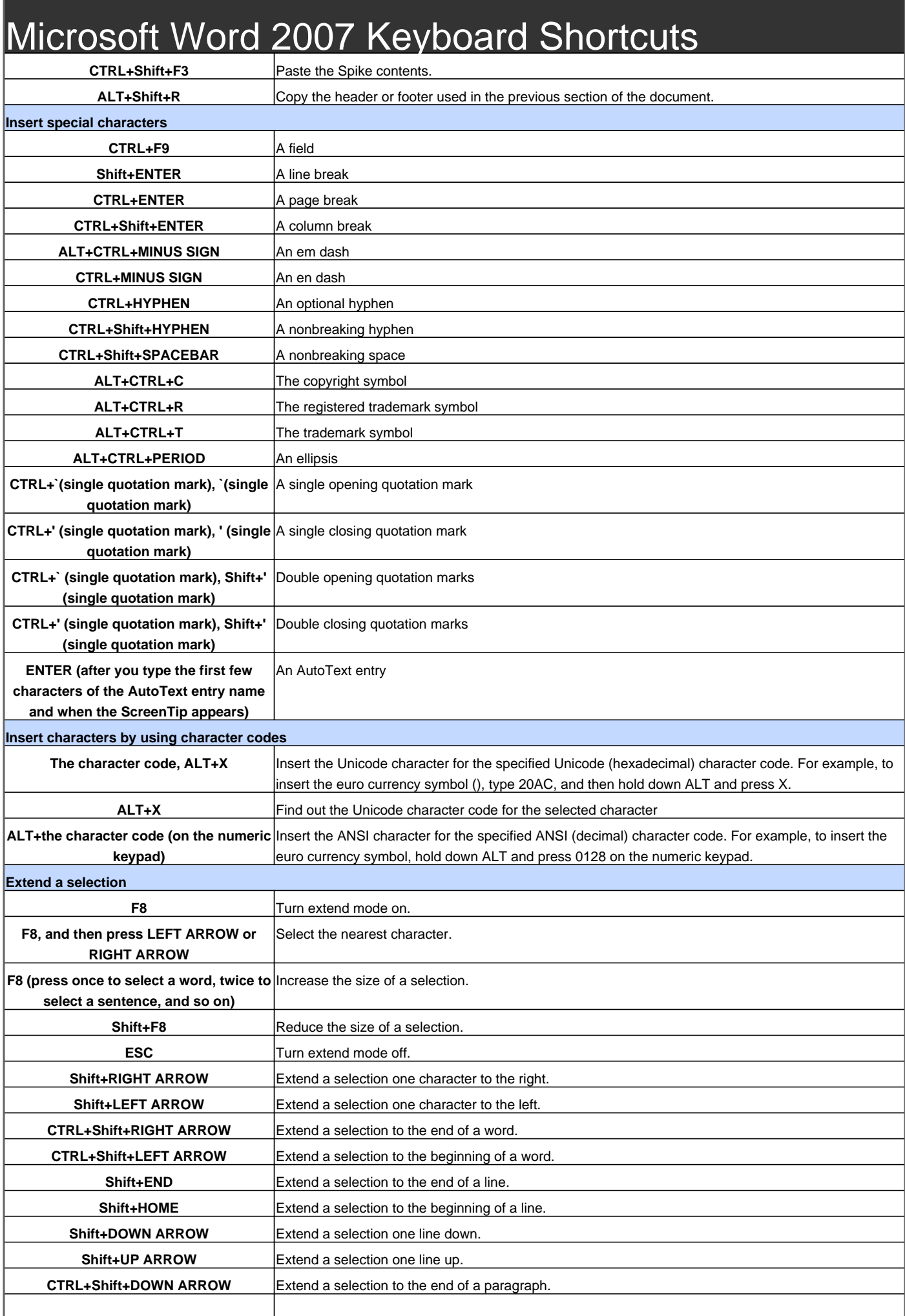

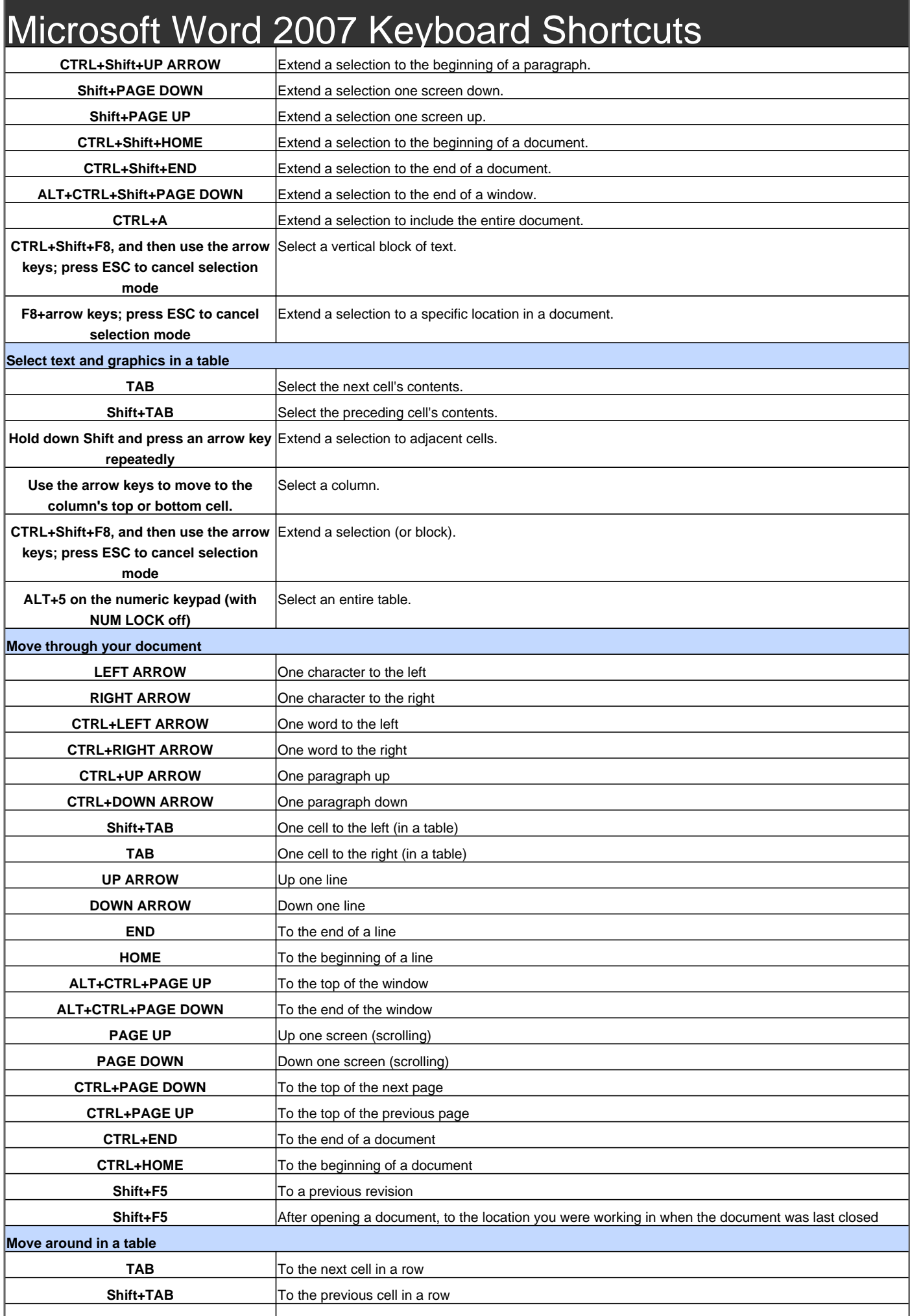

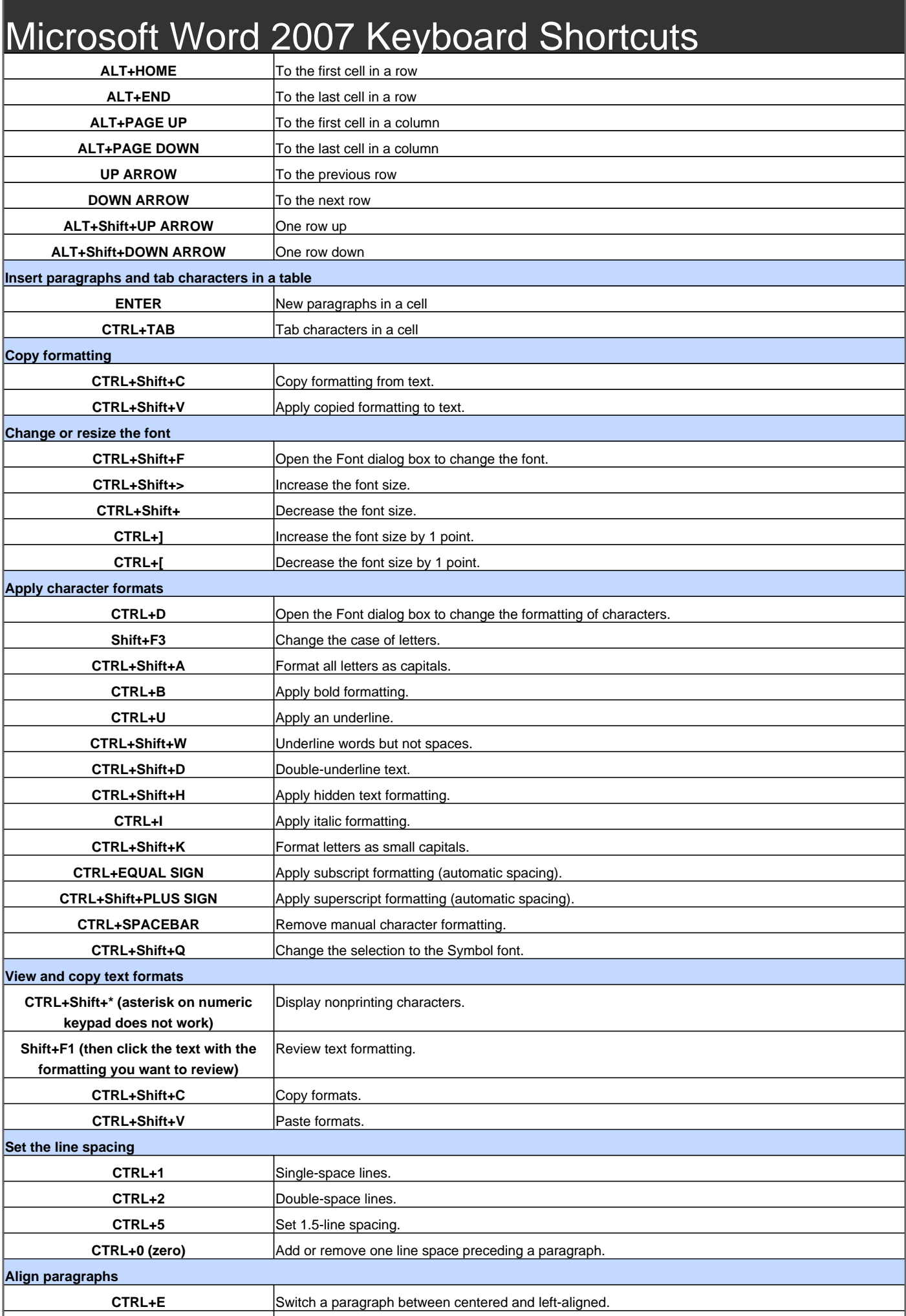

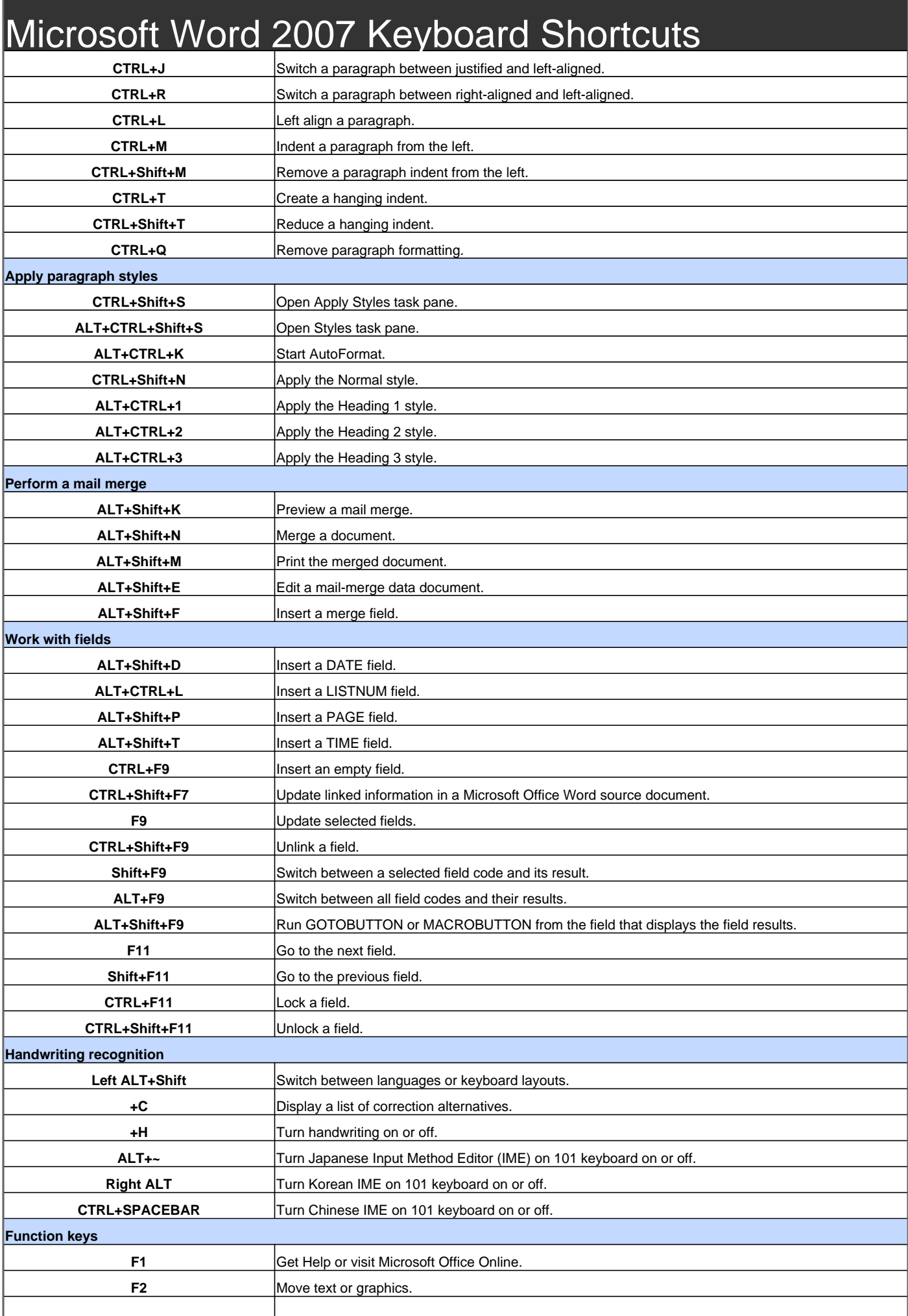

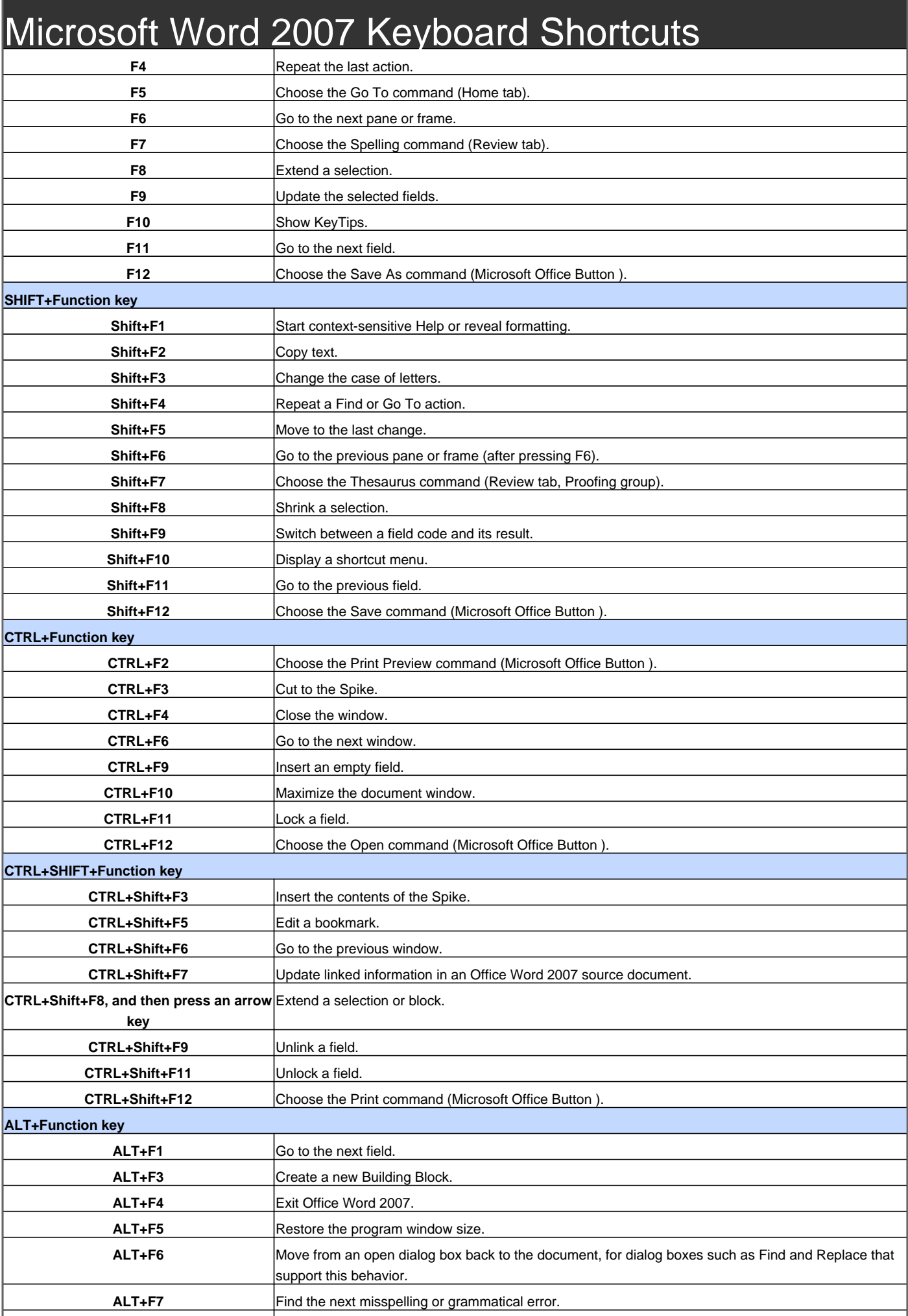

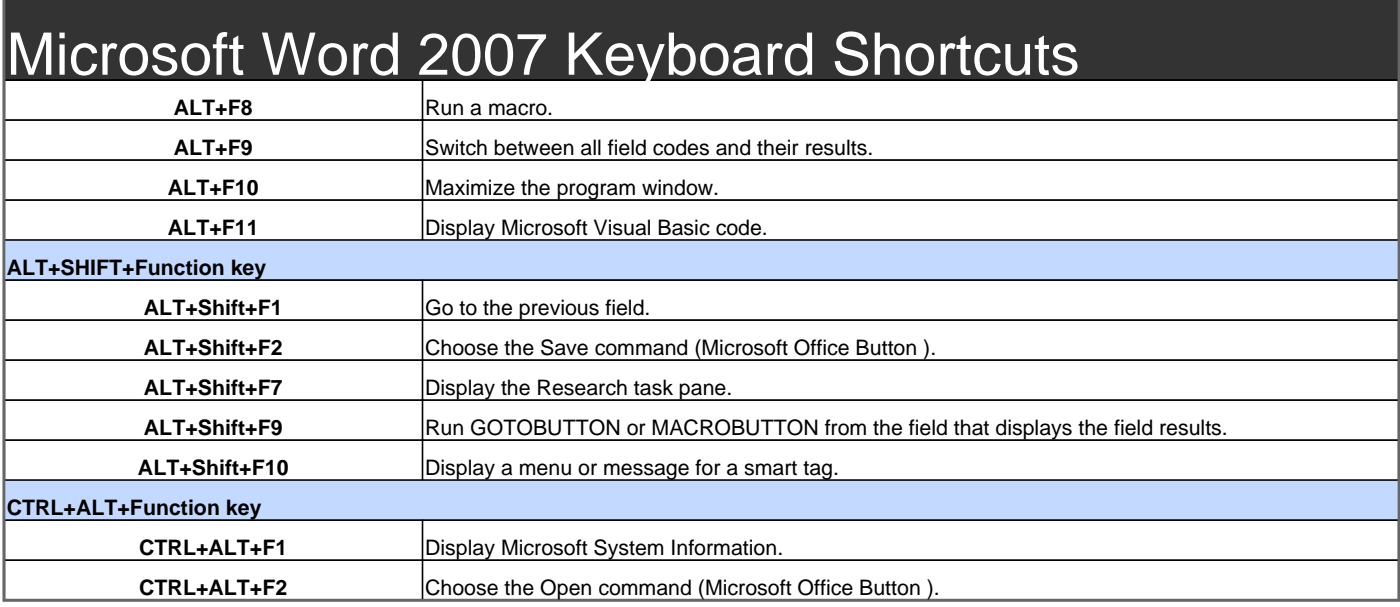

Visit http://www.shortcutmania.com/ for more printable keyboard shortcuts